Dateigröße: Endformat:

**850 x 850 mm 800 x 800 mm**

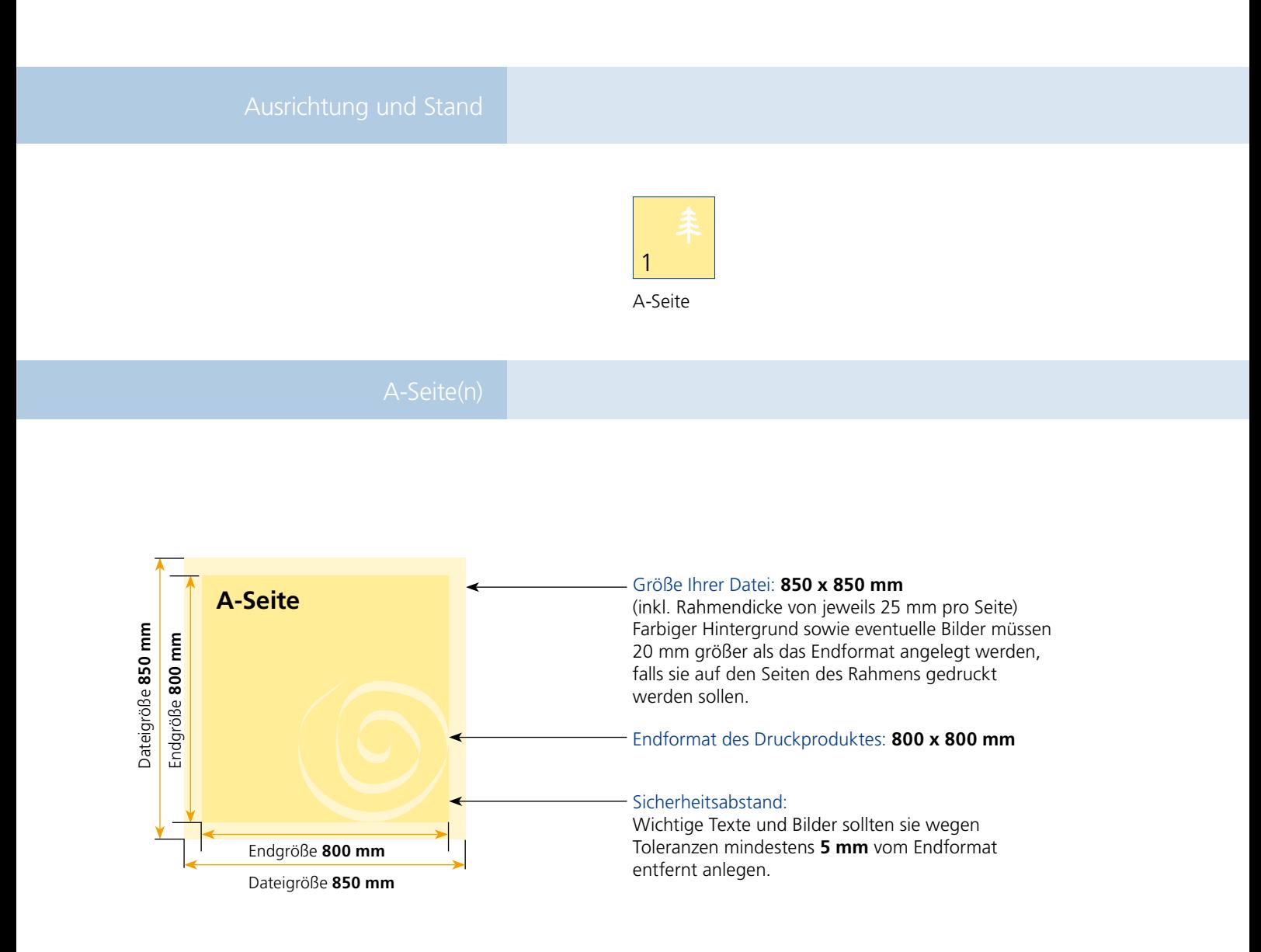

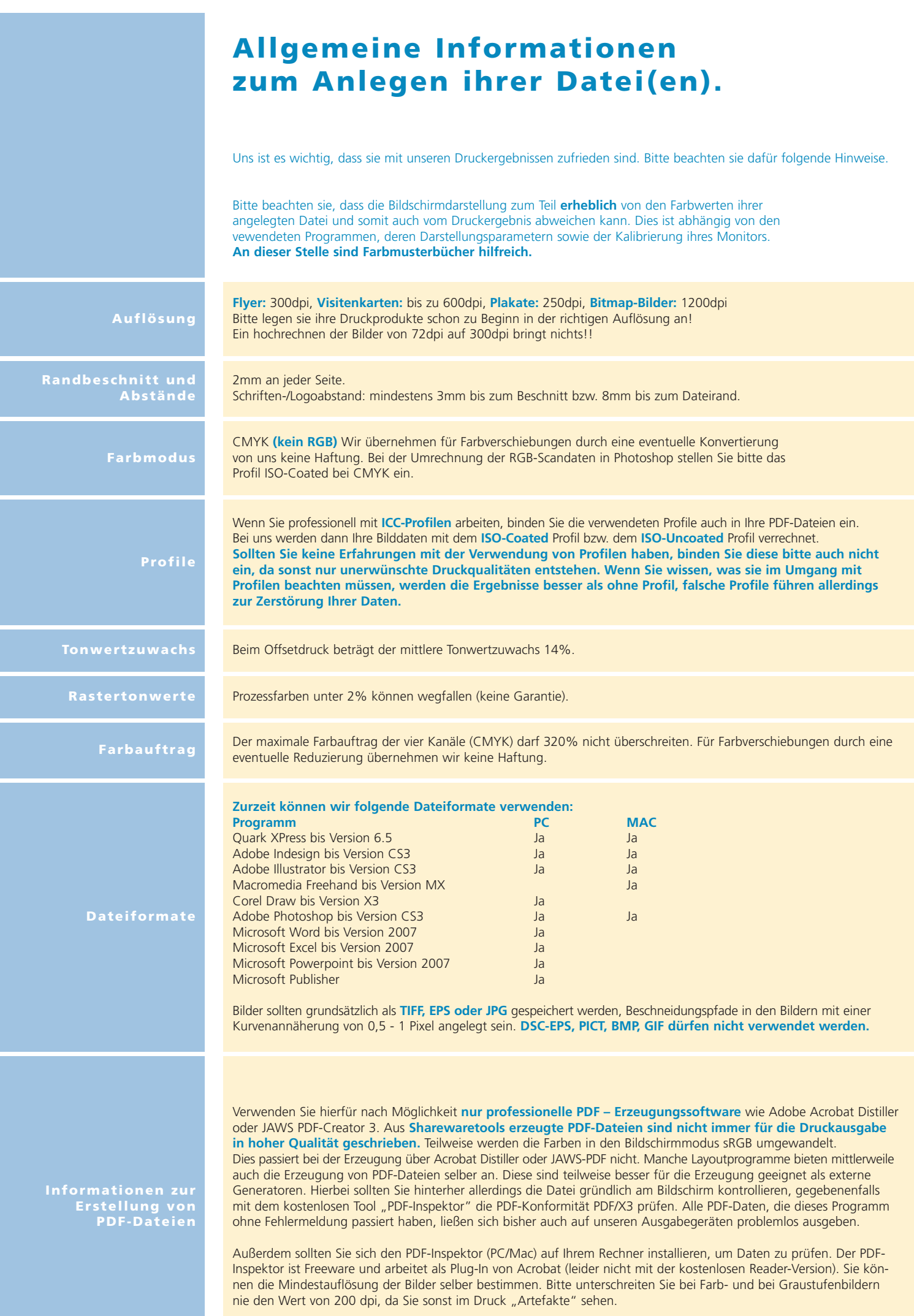